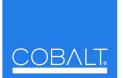

Cobalt Digital Inc.

2406 E. University Ave. Urbana, IL 61802 Voice 217.344.1243 • Fax 217.344.1245 www.cobaltdigital.com • info@cobaltdigital.com

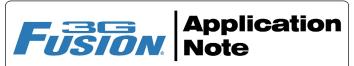

# **About Timecode Formats**

Fusion3G<sup>®</sup> and most Compass<sup>™</sup> cards offer robust and flexible timecode processing and conversion to meet the needs of almost any application. At the present time in the industry, several legacy and contemporary formats may need to be handled all within a given plant (and even within a given stream).

This paper describes the timecode formats likely to be encountered, and how to handle converting these formats for various situations and applications.

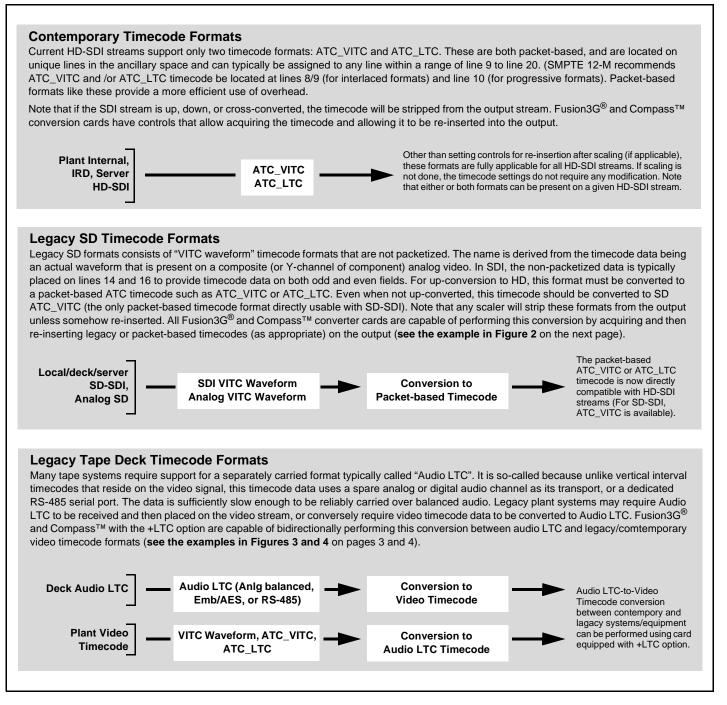

#### Figure 1 Timecode Formats and Interchangeability

## Up-convert, with Legacy SD Timecode Formats Converted to Contemporary HD Formats

Figure 2 shows an example of using Fusion3G<sup>®</sup> **Timecode** tab controls to look for legacy SD formats on the input video and convert to HD formats by re-inserting ATC timecodes in the up-converted output video.

| t the timecode data, the following can be performed usin<br>525i 5994<br>w/ VITC<br>Waveform<br>9901-UDX<br>* W/ ATC_VITC<br>W/ ATC_LTC                                                                                                    | Reference VITC Status     05:49:08:20.1       Input VITC Status     05:49:08:19.1       Input ATC_LTC Status     Not Present       Input ATC_VITC Status     Not Present                            |
|----------------------------------------------------------------------------------------------------|----------------------------------------------------------------------------------------------------|
| Noting that the incoming video contains VITC waveform timecode data (as shown in the status display), set the Source Priority drop-down lists to include VITC Waveform timecode data ( <b>Input VITC</b> ) as a choice. This extracts VITC Waveform timecode data from the incoming video. | Source Priority 1       Input VITC         Source Priority 2       Input ATC_VITC         Source Priority 3       Reference VITC         Source Priority 4       Free Run                           |
| In this example, it is desired to provide both SDI<br>ATC_VITC and ATC_LTC timecode data in the<br>converted HD output video. As such, set both<br>HD ATC VITC Insertion and HD ATC LTC Insertion<br>to Enabled.                                                                           | HD ATC VITC Insertion     Enabled       HD ATC VITC Insertion Line Field 1     9 - SMPTE 12M-2-2008 Recommended       HD ATC VITC Insertion Line Field 2     8 (671) - SMPTE 12M-2-2008 Recommended |
| In the example here, the line numbers are set to the default SMPTE 12M-2-2008 recommended values.                                                                                                    | HD ATC LTC Insertion Enabled HD ATC LTC Insertion Line 10 - SMPTE 12M-2-2008 Recommended                                                                                                    |

Figure 2 Conversion to Contemporary Timecode Formats on Up-converted SD Stream

## Audio LTC-to-Video Timecode Conversion

Figure 3 shows an example where legacy tape deck Audio LTC is to be inserted into the HD program video stream. This example would apply where the timecode outputted by a legacy tape deck must be retained and exist in the downstream program video.

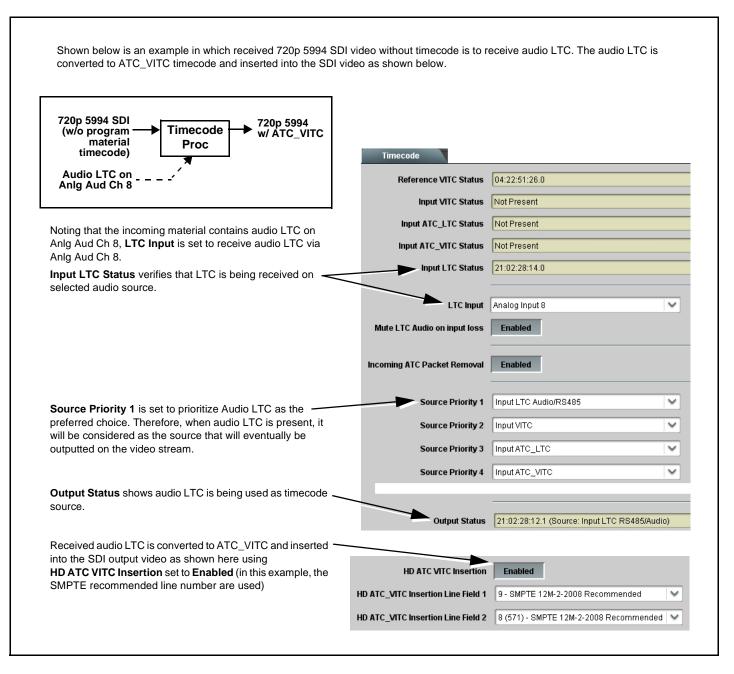

Figure 3 Insertion of Audio LTC Timecode On Program Video Stream

#### Video Timecode-to-Audio LTC Timecode Conversion

Figure 4 shows an example where a downstream legacy system requires timecode from video in the form of either audio LTC or audio LTC over an RS-485 interface.

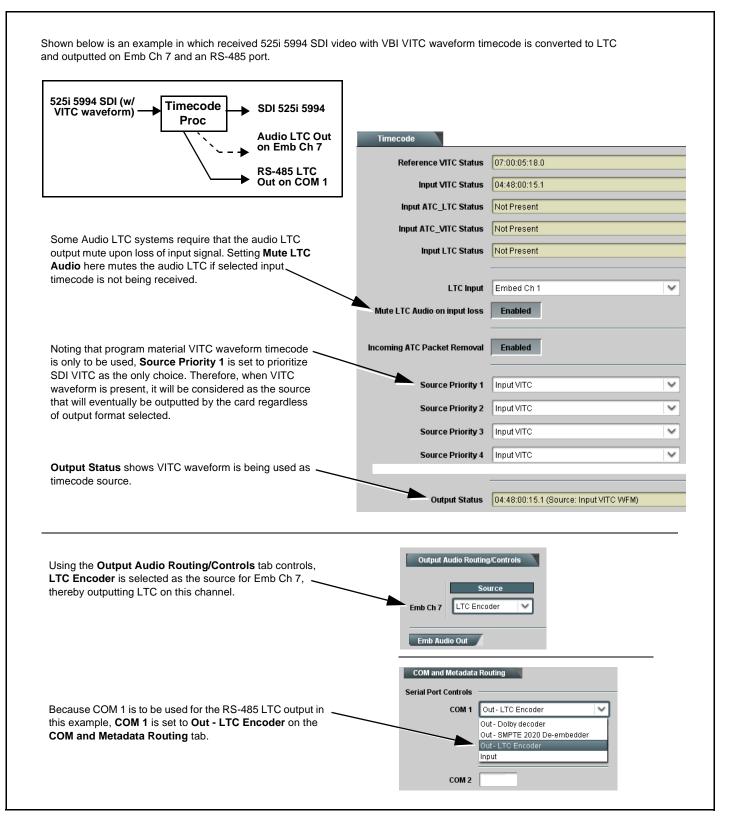

#### Figure 4 Generation of Audio LTC Timecode From Program Video Stream